## How to write university essays book >>>CLICK HERE<<<

How to write university essays book

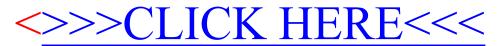